Crise COVID-19

Evaluation de formats d'enseignement à distance

Rapport

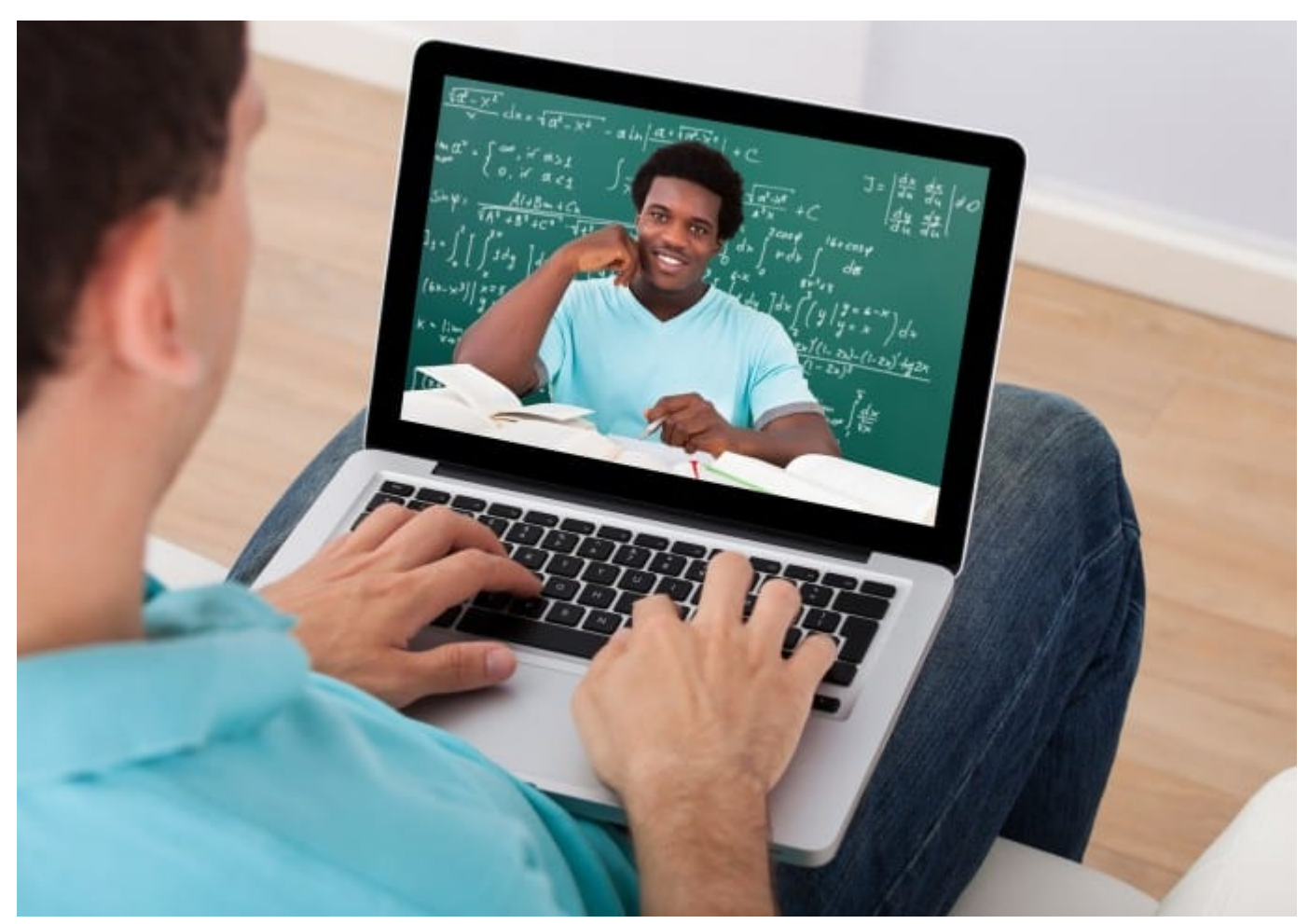

Source : https://blog.capterra.com/implement-a-higher-ed-distance-learning-platform-that-drives-revenue/

CYBERLEARN ANNE-DOMINIQUE SALAMIN, 11.03.20

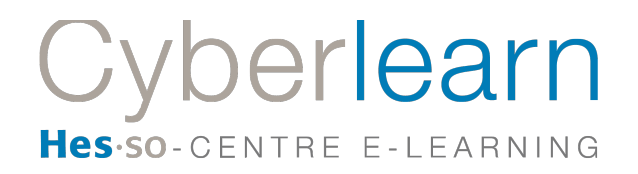

# 1. Contexte

Dans le cadre de la crise du COVID-19, le Vice-Recteur à l'Enseignement de la HES-SO a chargé Cyberlearn de tester différents formats d'enseignement à distance.

Trois expériences ont été menées et proposées à des étudiant.e.s de la HES-SO entre le samedi 7.03.20 et le mercredi 11.03.20.

Ce document présente ces expériences, donne les résultats des tests effectués et liste des recommandations pour intégrer la distance dans les cours.

# 2. Prototype

Deux formats ont été choisis :

- **Synchrone** : le professeur e enseigne « live » en utilisant un outil de Visioconférence
- **Asynchrone** : le professeur e prépare des ressources type Powerpoint (PPT) sonorisés et des vidéos prof à partir de la webcam de son ordinateur, complétées par un forum questions-réponses.

# 3. Formats d'enseignement à distance

Chaque format présente des spécificités et un « coût » de mise en œuvre variables (maîtrise par les professeur.e.s, temps de réalisation, implications techniques et pédagogiques).

# **1. Enseignement synchrone**

# - **Concentration et interactions**

Enseigner plusieurs heures de suite à l'aide d'un outil de Visioconférence comporte des écueils qui nuisent à la fluidité et à l'efficacité de la séquence d'enseignement :

- o *Concentration difficile au-delà de 30 minutes* (test de vigilance de Macklock),
- o *Renforcement de l'attention* par périodes alternatives de concentration et de repos (recherches sur l'attention Lachaux, 2015, Dehaene, 2017),
- o *Difficulté dans les interactions sociales* dans un contexte d'enseignement à distance (Anderson, 2003).

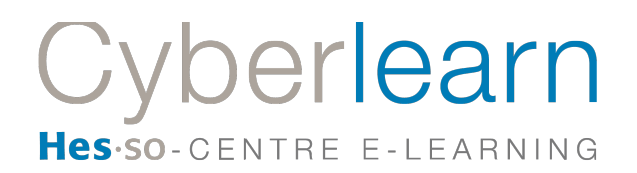

# - **Scénario pédagogique**

Ce format s'appuie sur un modèle d'enseignement traditionnel, vertical et peu collaboratif. Le scénario pédagogique le plus efficient consiste à alterner périodes de présentations théoriques, exercices pratiques hors Visio et encadrement des parties pratiques.

*Exemple de scénario déductif pour une période d'enseignement de 90 minutes :*

- Lancement de la Visio,
- Présentation des objectifs et du déroulement de la séquence (5'),
- Présentations des notions théoriques de la séquence (*15-20'*) en alternant entre présence visuelle du professeur.e et support type PPT,
- Interactions avec les étudiant.e.s (questions-réponses, exercice e-voting, etc.) (10'),
- Présentation de l'exercice à réaliser par le professeur.e (en groupe, en binôme, seul.e) (5'),
- Temps offline pour réaliser l'exercice (15-20'),
- Reprise de la Visio pour présenter les exercices réalisés par les étudiant.e.s ou les groupes (10-20'),
- Débriefing des exercices en Visio (questions-réponses, corrigé) (10').
- *Exemple de scénario inductif pour une période d'enseignement de 90 minutes :*
	- Lancement de la Visio,
	- Présentation des objectifs et du déroulement de la séquence (5'),
	- Présentation de l'exercice à réaliser par le professeur.e (en groupe, en binôme, seul.e) (5'),
	- Temps offline pour réaliser l'exercice (15-20'),
	- Reprise de la Visio pour débriefer l'exercice (questions-réponses) (5'),
	- Evtl. présentation des exercices réalisés par les étudiant.e.s ou les groupes (10-20'),
	- Présentation des notions théoriques sous-jacentes (15-20'),
	- Mise à disposition du corrigé (10') par le professeur.e.

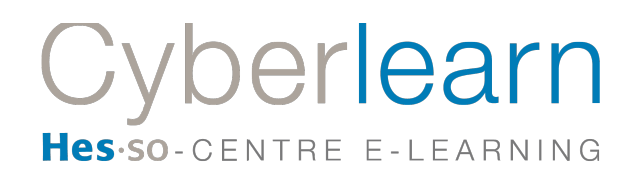

### - **Coût production de ressource**

Le scénario général de la séquence, les ressources théoriques, les exercices et le corrigé doivent être réalisés en amont de la séquence synchrone, comme pour un cours habituel.

### - **Conditions de mise en œuvre**

- Tester les infrastructures informatiques en situation proche de la réalité,
- Informer professeur.e.s et étudiant.e.s sur l'existence de l'alternative d'enseignement,
- Former les professeur.e.s à prendre en charge techniquement une séquence de cours en Visioconférence,
- Former les professeur.e.s à préparer pédagogiquement une séquence de cours en Visioconférence,
- Prévoir un document informant les étudiant.e.s sur la valeur d'échange du cours à distance vs le cours en présence, et les conditions de participation,
- Prévoir un document informant les étudiant.e.s sur la manière de participer à une Visioconférence au niveau technique.

# **2. Enseignement asynchrone**

# - **Travail de présentation de la séquence**

Dans le cadre asynchrone, les étudiant.e.s pourront consommer les ressources pédagogiques à leur guise entre deux sessions, pas nécessairement à l'heure où le cours a lieu d'ordinaire. Il est donc nécessaire de préparer des documents explicatifs (vidéo prof, PPT) réglant la manière dont les ressources doivent être consommées.

#### - **Travail sur les ressources de formation**

Par rapport aux ressources traditionnelles, celles proposées offline doivent être accompagnées d'éléments audio et/ou vidéo expliquant les ressources. Même si les participant.e.s peuvent accéder aux moyens selon leurs vœux, il est pertinent

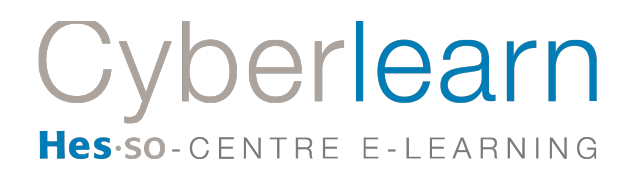

de leur proposer un parcours d'apprentissage efficace. Des exercices à réaliser seuls ou en groupe et QCM évaluant les apprentissages complèteront ces ressources.

# - **Scénario pédagogique**

Ce format s'appuie sur un modèle d'enseignement horizontal, laissant aux participant.e.s plus de latitude pour travailler le savoir par l'entrée souhaitée (commencer par les quiz, ou les vidéos/PPT sonorisés ou encore les exercices pratiques). Le scénario pédagogique le plus efficient consiste à organiser et proposer les ressources par catégorie (apport du professeur.e, évaluation, etc.), à proposer un parcours d'apprentissage efficace, tout en gardant à l'esprit que les étudiant.e.s peuvent interagir à leur guise avec les ressources. Chaque consigne doit être clairement expliquée et être cohérente avec les explications générales pour garantir la bonne compréhension.

Il est prudent de prévoir un forum questions-réponses de façon à ce que les interactions soient visibles par tous les étudiant.e.s plutôt que de traiter les questions par mail.

*Exemple de scénario pour une période d'enseignement de 90 minutes :*

- Vidéo Accueil présentant la séquence (1-2'),
- Ressources type PPTsonorisées et/ou vidéo prof explicatives (2 de 5'),
- Activité pratique (1 activité),
- Illustration vidéo (cas pratique, exemple) (1 illustration),
- Quiz (un quiz de 20 questions ou un quiz de 2-3 questions de réflexion à débriefer avec le professeur.e lors la séquence suivante).

#### - **Coût production des ressources**

Le temps passé à scénariser et structurer l'espace de cours est proche de celui consacré à un cours présentiel. La réalisation des vidéos représente environ 1 heure par vidéo de 2 minutes. La sonorisation des PPT (contenu préexistants) représente environ 1h30 par PPT de 15 slides. Le travail explicatif des consignes dépend du nombre d'exercices pratiques considéré. Nous comptons 1 heure pour organiser/présenter un

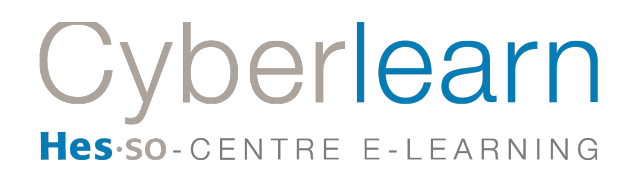

scénario comme celui décrit plus haut. Le travail est donc assez conséquent.

# - **Conditions de mise en œuvre**

- Former les professeur.e.s à réaliser des ressources vidéo, audio,
- Former les professeur.e.s à préparer pédagogiquement une séquence de cours distant,
- Former les professeur.e.s à préparer des consignes claires complétées par un forum questions-réponses,
- Prévoir un document informant les étudiant.e.s sur la valeur d'échange du cours à distance vs le cours en présence et les conditions de participation.

# 4. Cas pratiques

Nous avons mené trois expériences pratiques. Elles ont été complétées par deux expériences réalisées avant le prototype mais dont les résultats viennent éclairer le propos.

# **a) COURS SYNCHRONES : REALISES AVANT LA PERIODE DE TEST**

**1. Module de cours MSE**

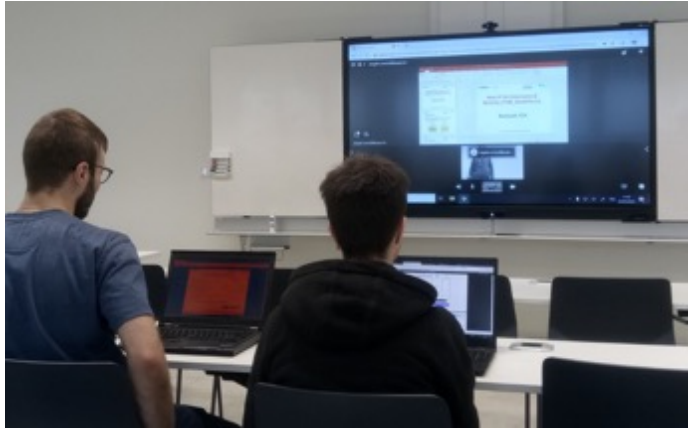

*Figure 1 : Etudiant.e.s suivant la Visioconférence en classe*

# **Contexte**

Le module TSM-NewIPArch (Nouvelles architectures de réseaux IP et mobilité, Module Central d'Approfondissement technico-scientifique) est un module géré au niveau national par le MSE. Son responsable de module est le Professeur Angelo Consoli de la SUPSI, qui donnait le cours à Zurich jusqu'à présent. Cette année, il a été sollicité pour donner le cours à Lausanne également. Sept étudiant.e.s participent cette année à ce module.

L'objectif d'intégrer la distance avait également pour but de tester un dispositif d'enseignement innovant et de diminuer les temps de déplacement. D'autre part, la distance permettra à terme d'ouvrir de nouvelles perspectives en offrant le cours à des étudiant.e.s de Zürich.

# **Organisation**

1. Le professeur est à distance, les étudiant.e.s sont dans la salle de cours (accompagné.e.s par un assistant garantissant le fonctionnement du système et supervisant la séance d'exercice après le cours).

Le professeur se connecte avec le service de Visioconférence sur sa salle virtuelle, un assistant sur place à Lausanne se connecte avec l'écran sur cette salle virtuelle. Les caméras aux deux endroits permettent de se voir mutuellement. L'outil de partage d'écran permet au professeur à distance de projeter son cours (p.ex. PPT ou d'autres applications comme Moodle). Le son fonctionne correctement. Les tests techniques ont été concluants.

- 2. Le professeur est présent, et tout ou une partie des étudiant.e.s sont à distance. Le professeur.e se connecte avec son ordinateur portable et l'écran interactif à la salle virtuelle. Les deux caméras permettent une vision de la salle de cours et une vue du prof au tableau. Les étudiant.e.s peuvent rejoindre la salle. Ce mode a été testé avec succès mais n'est pas utilisé ici.
	- *Durée de préparation de la séquence* Des tests préalables ont été nécessaires, un assistant était présent.
	- *Réactions des étudiant.e.s* Non recueillies

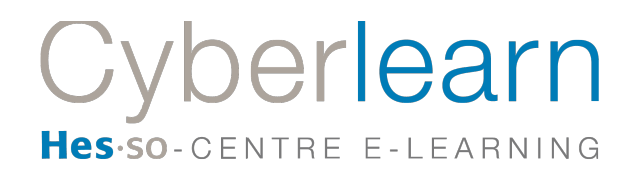

#### - *Coût*

Coût assistant, coût préparation séquence. Besoin de soutien technologique élevé.

### **b) COURS SYNCHRONES : VIDEO ET PPT SONORISES**

# **1. Module de cours Bachelor en Informatique,1ère année Plein temps : 90'**

Ce cours est normalement organisé en blended learning. 21 étudiant.e.s suivent un MOOC dédié 1h par semaine à distance et viennent en classe pour 2h. Exceptionnellement pour le prototype, durant une séquence de 90 minutes, les étudiant.e.s ont été dispersés dans l'Ecole avec pour consigne de suivre le MOOC.

- *Durée de préparation de la séquence* Le MOOC étant déjà disponible, aucune préparation n'a été nécessaire.
- *Réactions des étudiant.e.s* 3 étudiants n'ont pas accédé au MOOC. Voir point 7 : métriques Mooc - *Coût* Aucun
- **2. Module de cours Bachelor en Economie, 2ème année En emploi : 6 h de cours samedi**

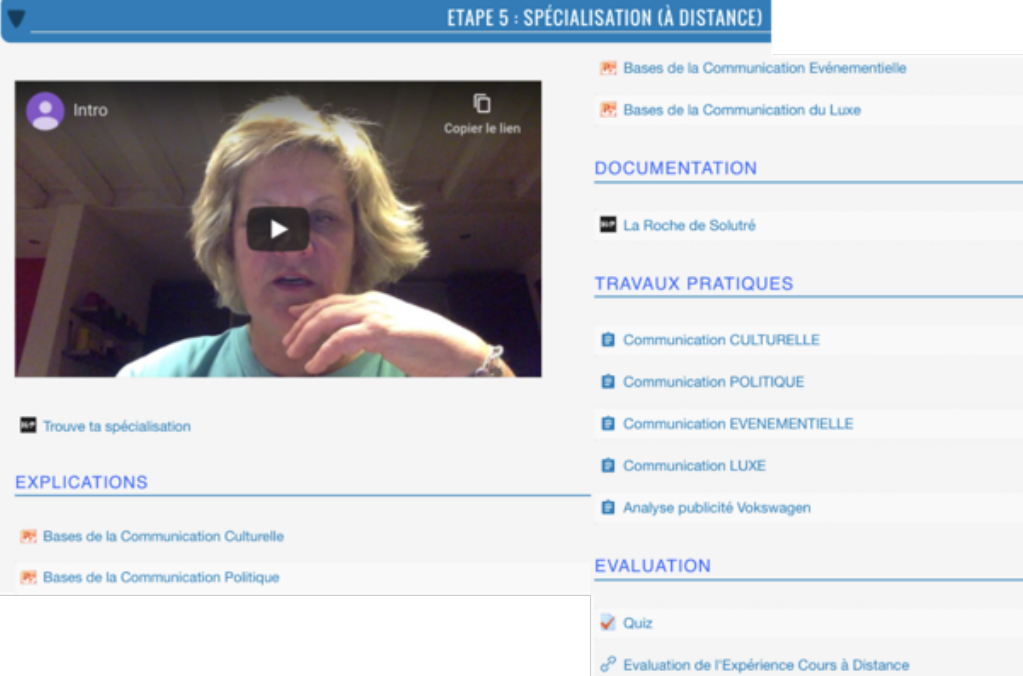

*Figure 2 : Structure du cours à distance Bachelor Economie*

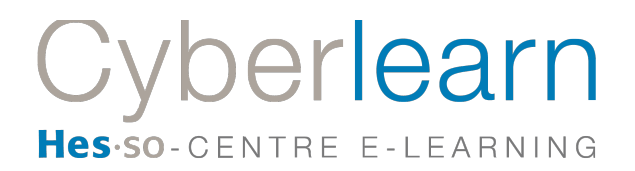

Ce cours a été proposé à 25 étudiant.e.s en emploi qui avaient pour consigne de le suivre à distance depuis le lieu souhaité (hors école). Les contenus de cours devaient être consommés entre le samedi 08:15 et le lundi 17:00.

Il a fallu réaliser des ressources pour la distance :

- Exercices de groupe,
- Vidéos,
- 4 PPT sonorisés,
- Quiz.
- *Durée de préparation de la séquence* Environ 10h de travail ont été nécessaires pour réaliser toutes les ressources équivalentes à 6h de cours. Seuls les PPT non sonorisés pré-existaient.
- *Réactions des étudiant.e.s*

Seul 1 étudiant n'a pas accédé aux ressources. 17 étudiant.e.s ont accédé le samedi matin entre 6:00 et 11:00 . 10 étudiant.e.s étaient présent.e.s le dimanche soir entre 17:00 et 23:00. 15 étudiant.e.s étaient présent.e.s le lundi après-midi entre 12:00 et 17:00. Voir point 8 : métriques Moodle

- *Coût*

Temps de préparation assez élevé. Besoin de soutien technologique modéré.

**3. Module de cours Bachelor Travail Social**

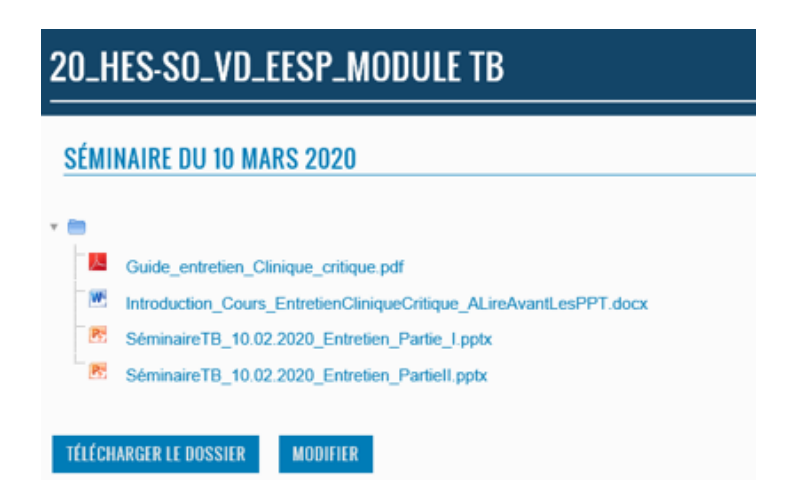

*Figure 3 : Structure du cours à distance Bachelor Travail Social*

Le cours HETS-L, Filière Travail social, Séminaire Travail de Bachelor sur le thème «*Comment les enfants voient-ils le monde qui les entoure* », Bachelor of Arts HES-SO en Travail Social, a été donné durant 90 minutes à distance. 9 étudiant.e.s ont suivi ce cours.

Les étudiant.e.s ont visionné la séquence d'enseignement à distance, depuis la maison ou depuis la HETS-L. Ils avaient pour consigne de visionner la séquence entre 8h30 et 15h30, le cours étant suivi d'un séminaire présentiel reposant sur la maîtrise du contenu proposé à distance.

Le format proposé s'approche de la flipped-class : ressources théoriques consommées hors du cours, cours consacré aux échanges.

# **Organisation de la séquence**

- Introduction avec un document Word,
- 1<sup>ère</sup> partie théorique sous forme de PPT sonorisé,
- 2<sup>ème</sup> partie sous forme de vidéo avec consigne d'observation,
- 3<sup>ème</sup> partie sous forme de PPT sonorisé,
- Conclusion : visionnement de différentes vignettes en lien avec les thématiques de Travail de Bachelor.

# **Remarques**

Le cours a été mis en ligne sur la page dédiée au TB. Pour ce thème, nous disposons d'une section (la 6ème). Un dossier a été créé dans lequel ont été placées les différentes ressources du cours à distance, sauf la vidéo qui pour des question techniques a dû être placée hors du dossier.

- *Durée de préparation de la séquence*

Environ 4h de travail ont été nécessaires pour réaliser les ressources équivalentes à 2h de cours. Seuls les PPT non sonorisés pré-existaient.

# - *Réactions des étudiant.e.s*

Toutes et tous les étudiant.e.s ont bien suivi le cours à distance et se sont montrés très satisfaits, notamment parce qu'ils pouvaient interrompre le cours, réécouter, revenir en arrière s'ils le souhaitaient.

Les étudiant.e.s ont trouvé le cours facile à suivre et clair.

# - *Coût*

Temps de préparation élevé. Besoin de soutien technologique modéré.

# 5. Satisfaction des étudiant.e.s

Un questionnaire a été proposé à l'ensemble des étudiant.e.s ayant participé au prototype dans le but de recueillir leur opinion sur le test effectué et l'usage de ces formats d'enseignements .

33 étudiant.e.s ont répondu au questionnaire proposé via Moodle. Une partie des résultats sont présentés ci-dessous.

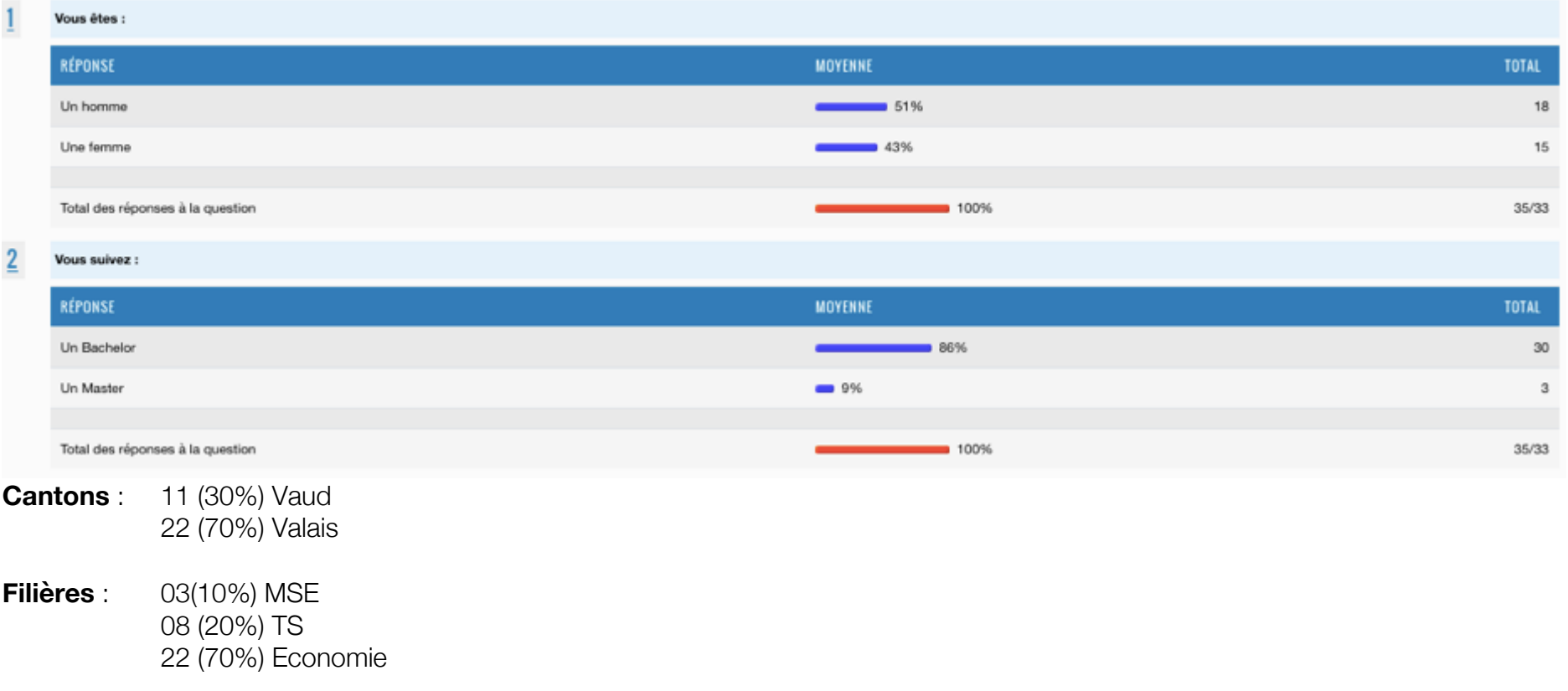

# Cyberlearn

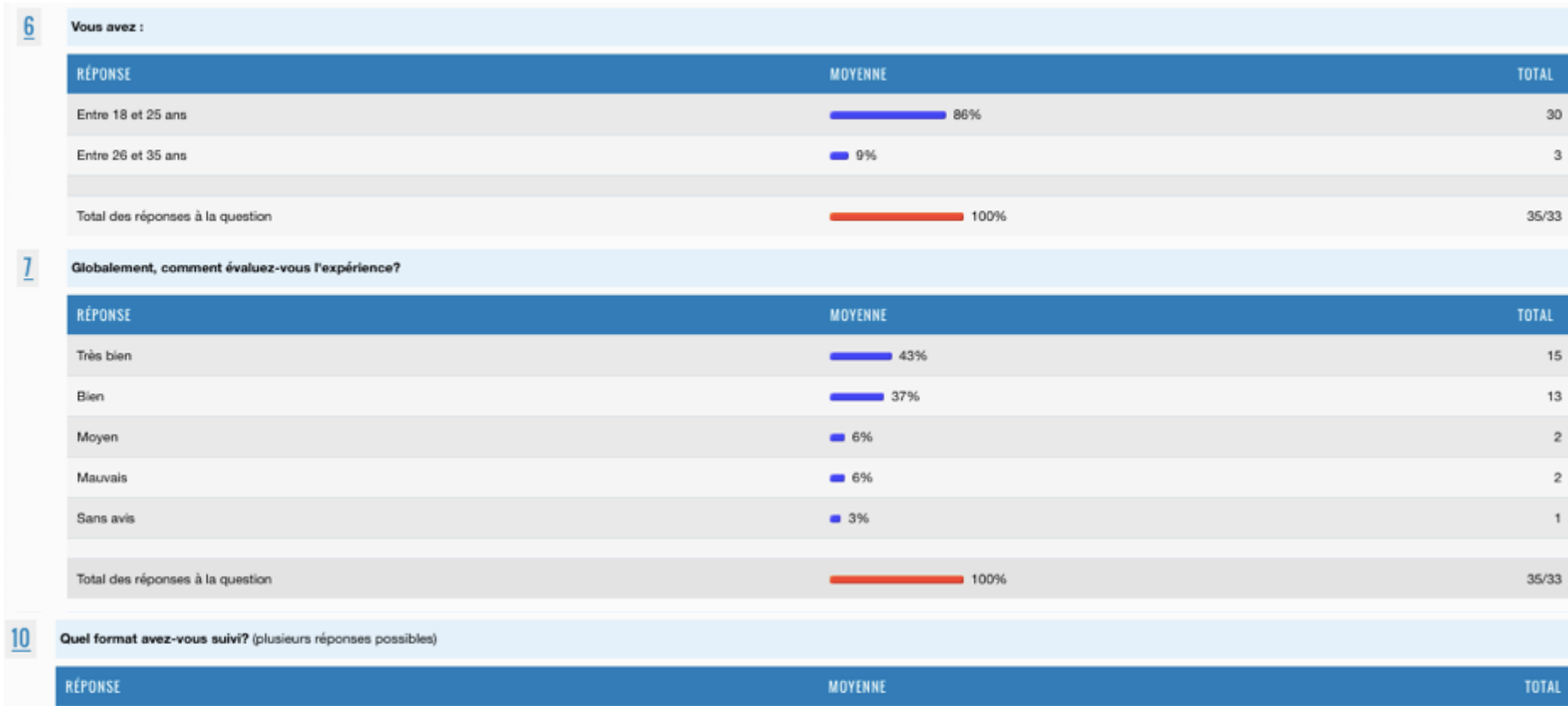

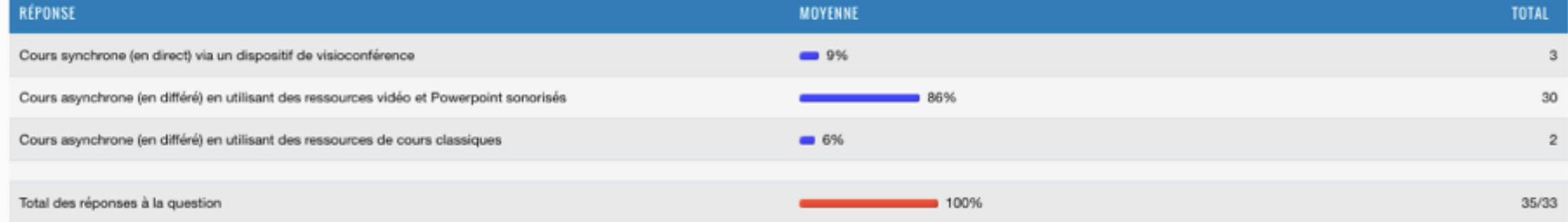

#### Quels sont les points que vous avez appréciés? (plusieurs réponses possibles)

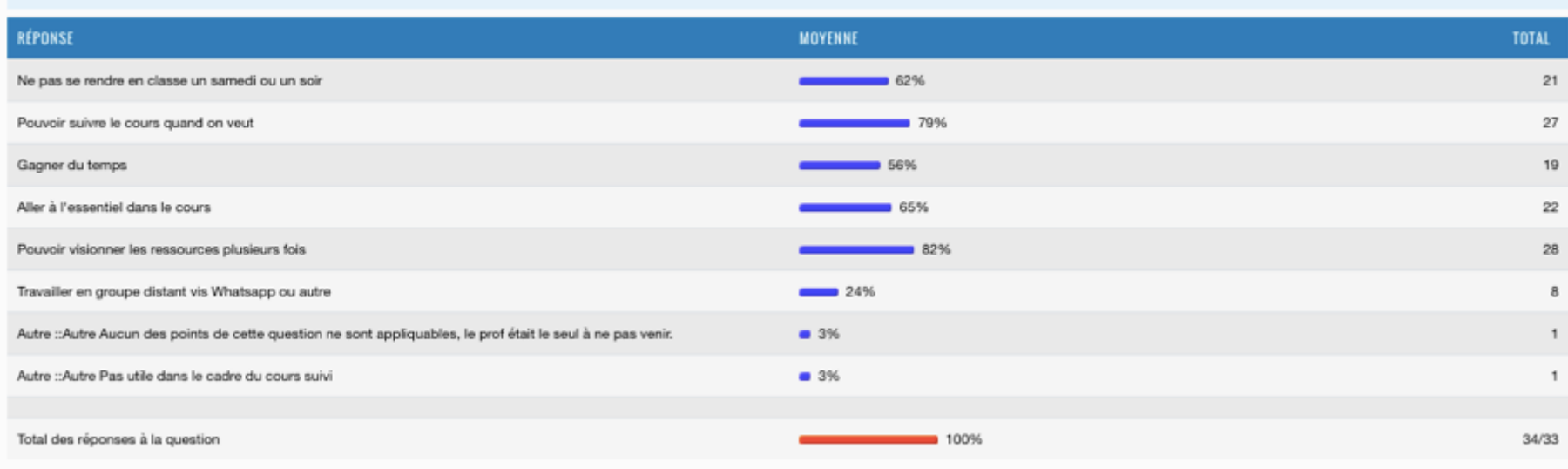

 $11$ 

 $12$ 

Quels sont les points que vous n'avez pas appréciés? (plusieurs réponses possibles)

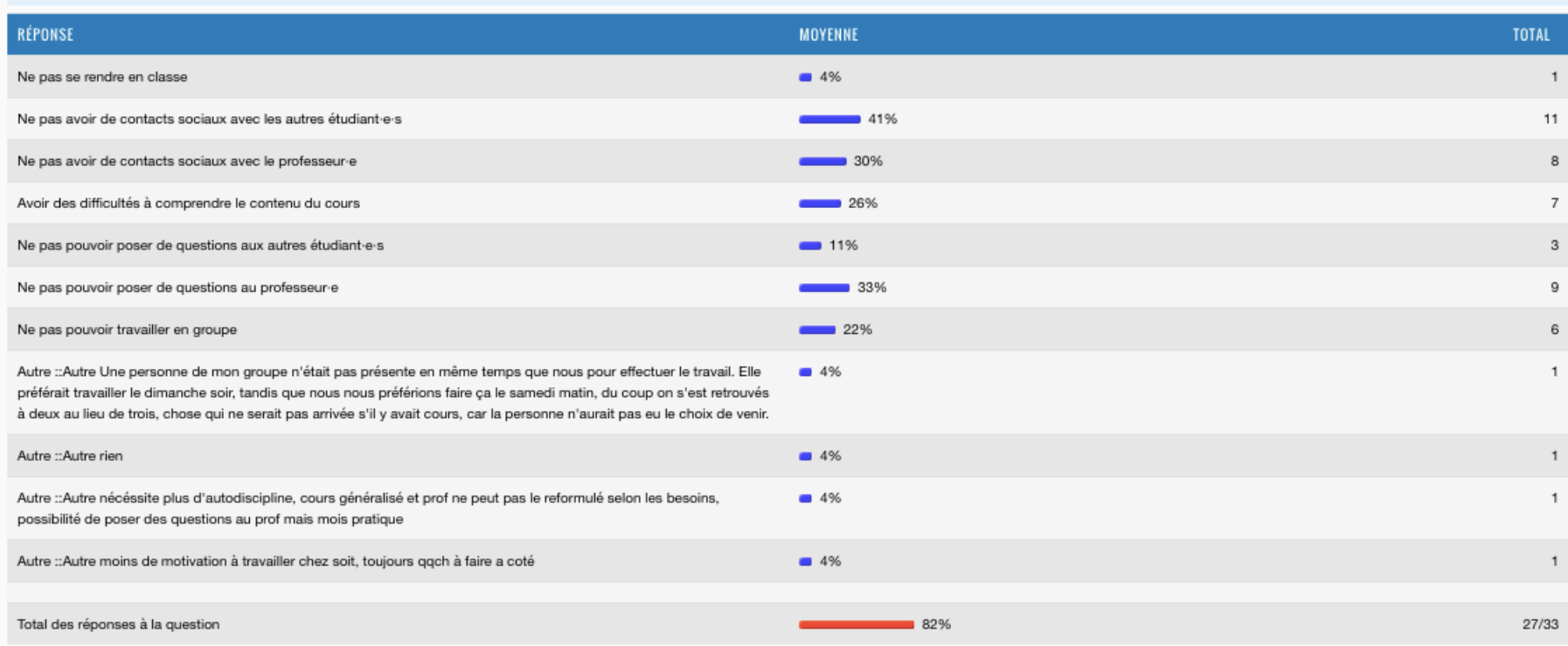

Les ressources proposées étaient :

13

14

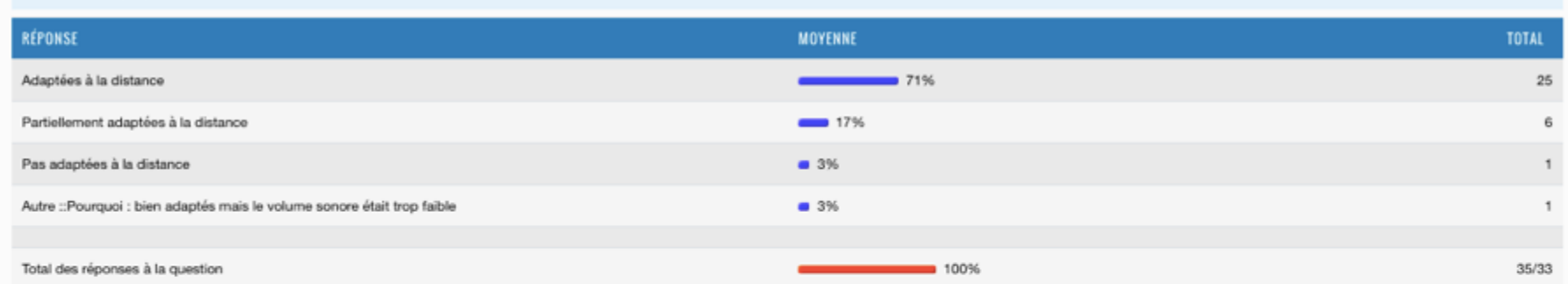

#### Avez-vous le sentiment d'avoir :

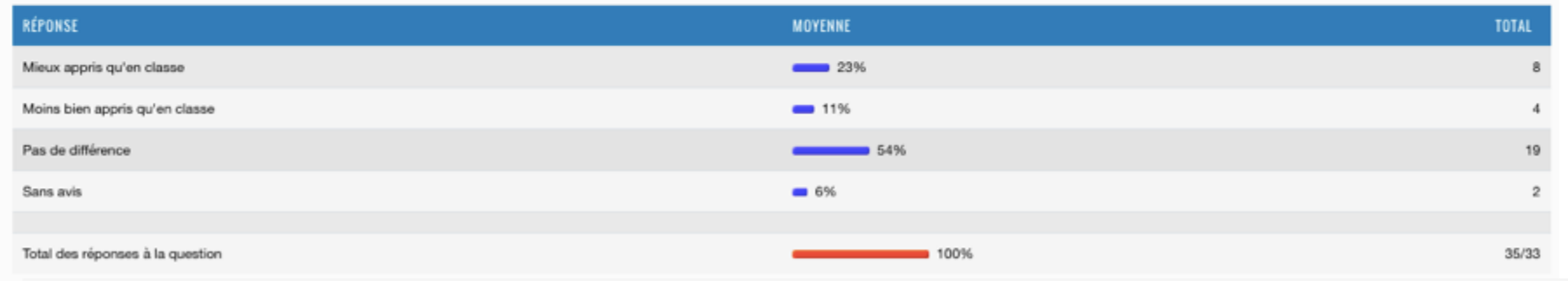

#### 15 Au final, pensez-vous avoir :

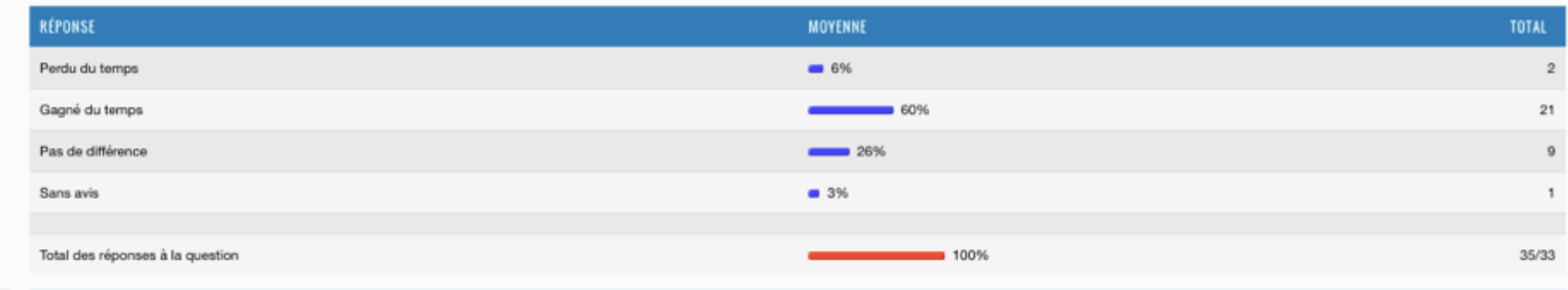

#### Cette expérience vous a procuré le sentiment que la HES-SO :

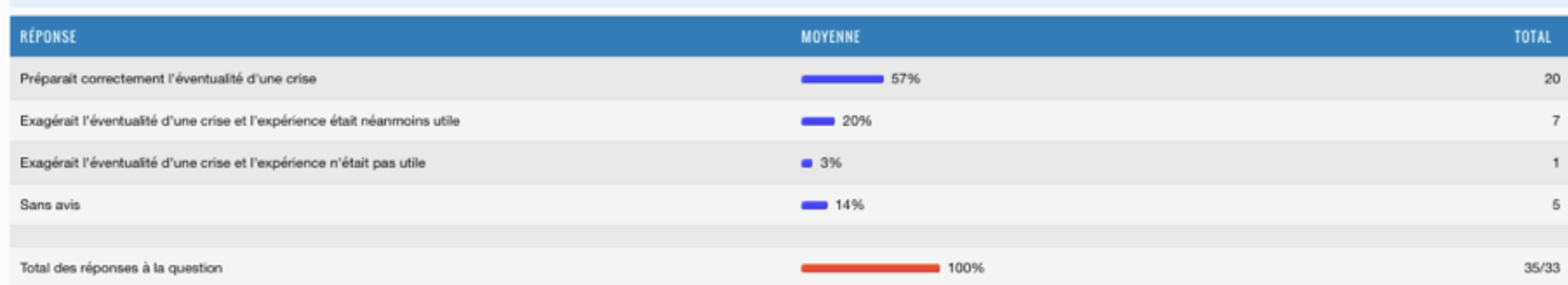

#### Cette expérience a renforcé la confiance que vous avez dans la HES-SO :

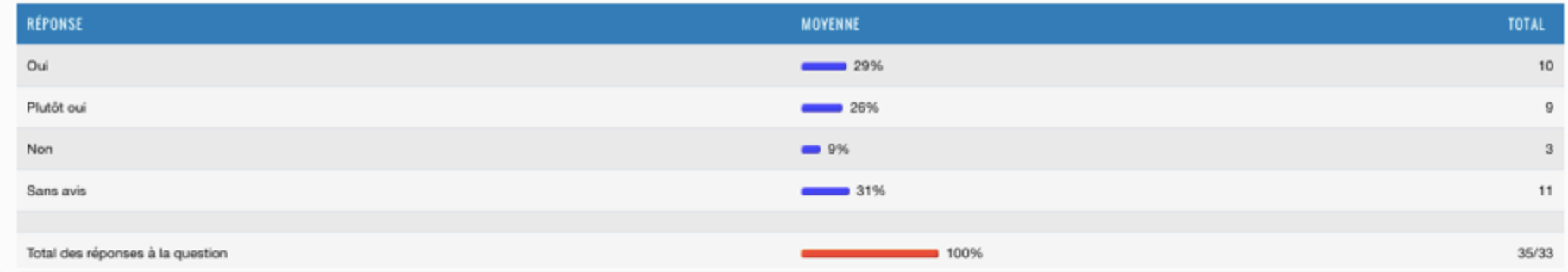

18

16

 $17$ 

Au-delà du cadre de cette expérience, pensez-vous que ce format d'enseignement distant :

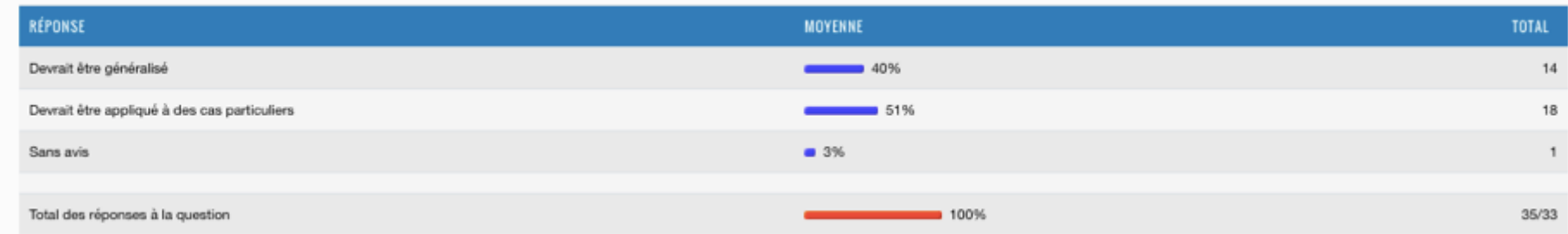

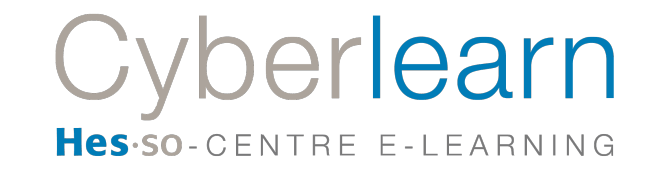

#### À quels cas particuliers pensez-vous?

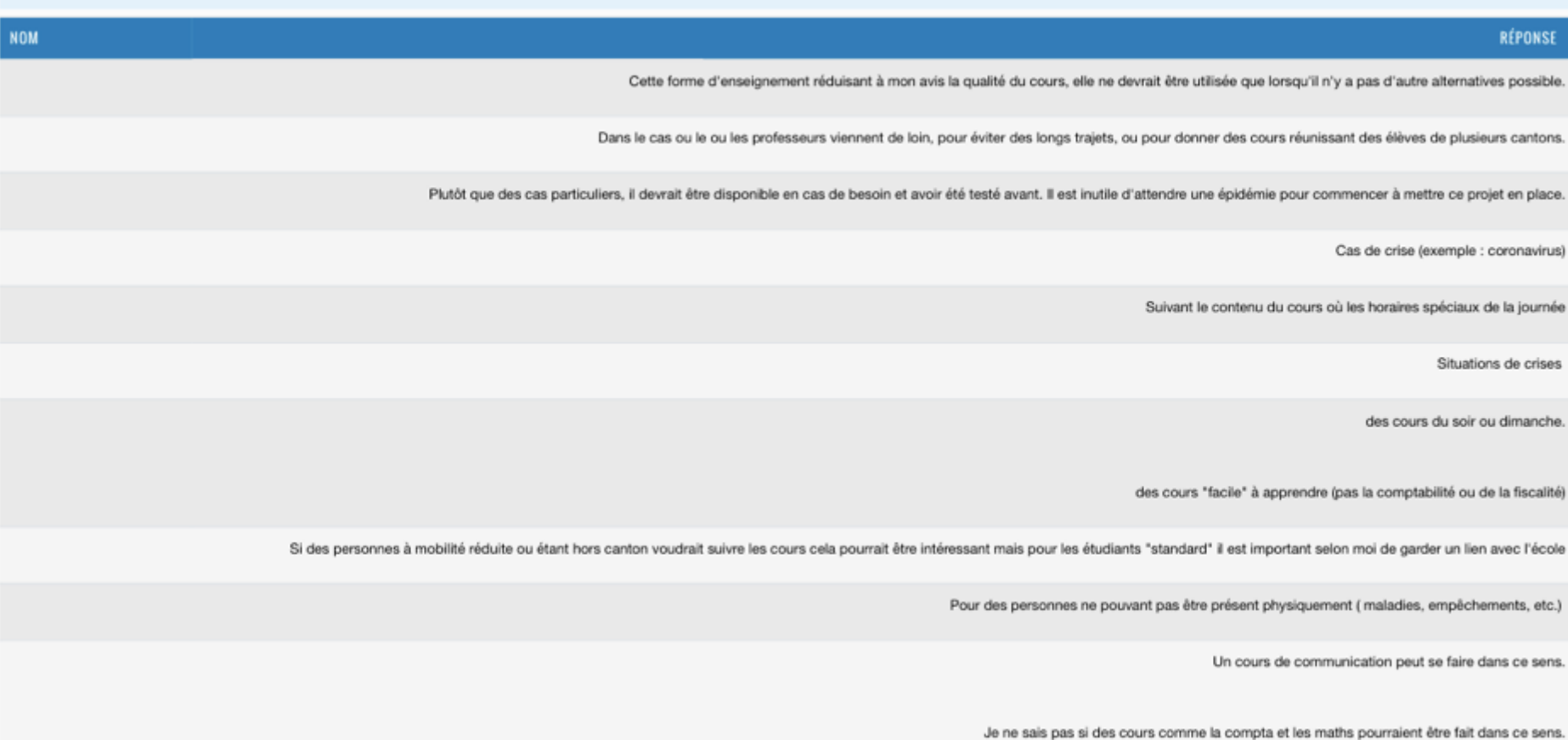

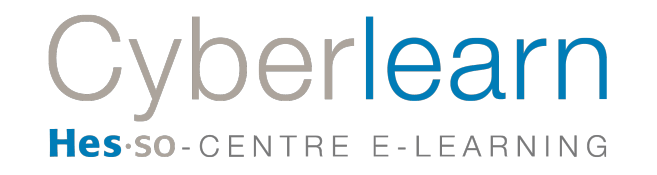

Lorsque il y a des travaux de groupe à rendre. Lorsque le cours se base sur le learning by doing

Cas de crise comme le coronavirus.

éventuellement si impossibilité de venir au cours de la part de l'élève ou du prof (dans des cas rares pour éviter qu'une personne demande beaucoup plus d'effort du prof que d'autres)

diminuer le nombre d'heures de cours en faisant du 50/50, exemple: 5h du même cours le samedi, suivre tout le long est difficile et la quantité d'information est compliquée à retenir.

A des crises de virus, en cas de guerre, ou en cas de maladie ou absence du prof.

Dans des situations ou la matière à portée uniquement théorique peut-être apprise à distance. A contrario, je me vois mal suivre un cours de comptabilité depuis chez soi.

Eviter de venir des samedis matins en cours

Je pense au cas suivant.

Lorsqu'un professeur vie une expérience enrichissante dans son cadre professionnel et qu'il à l'autorisation de filmer ceci. Il pourrait nous faire vivre l'expérience à distance. Ainsi nous pourrions mieux comprendre certaines situations.

Cour bloc en été, cours du soir et du samedi, mais le contenu du cours doit être mieux préparé

Au fait de pouvoir remplacer le samedi matin et le lundi soir par des cours à distance, ou au moins l'un des deux. Cela nous laisse plus de flexibilités, pour nous étudiants en emploi qui avons quand même pas mal de choses à gérer en dehors des cours.

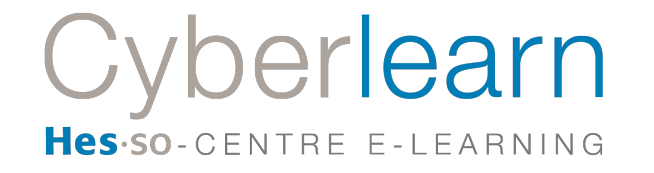

6. Métriques du cours à distance asynchrone MOOC Filière Informatique

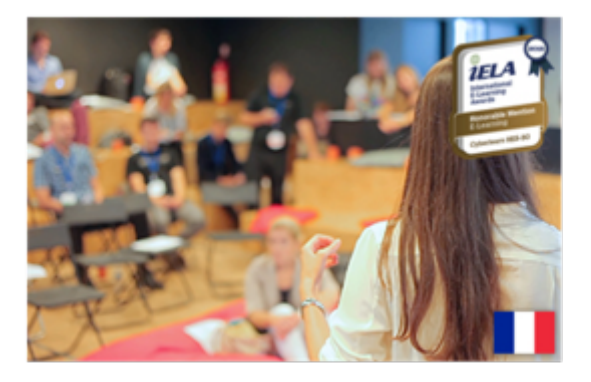

# **STATISTIQUES**

MOOC PETITE MÉTHODE DE COMMUNICATION ORALE À L'USAGE DES GENS STRESSÉS 612-2 PÉRIODE JEUDI 3 MARS 2020 DE 10H30 À 11H50 DATE 11 MARS 2020

# **GÉNÉRAL**

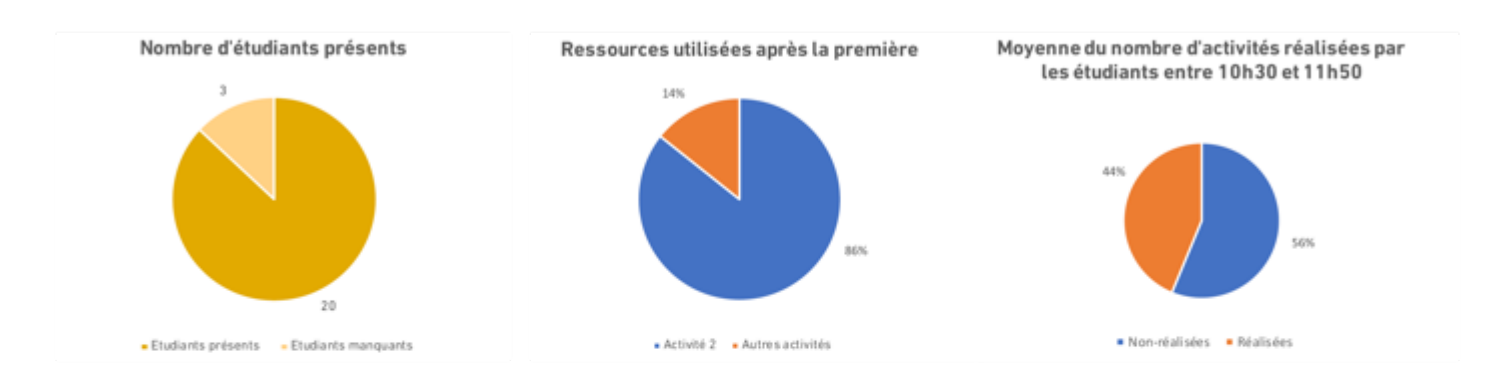

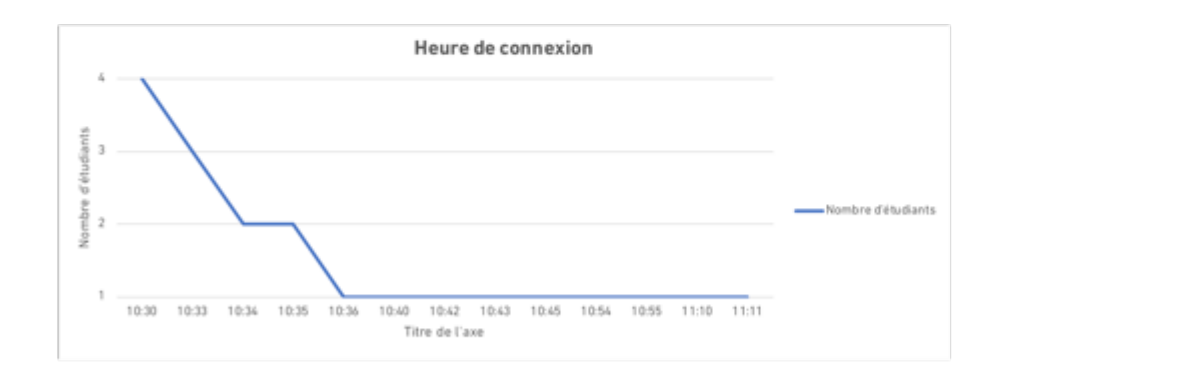

PETITE MÉTHODE DE COMMUNICATION ORALE À L'USAGE DES GENS STRESSÉS 612-2 JEUDI 3 MARS 2020 DE 10H30 À 11H50

 $\boldsymbol{2}$ 

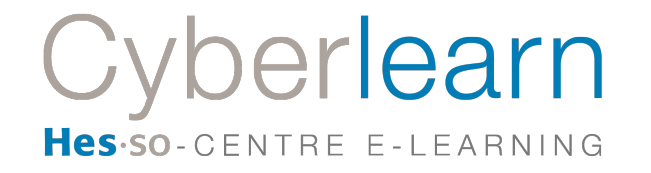

# **RESSOURCES**

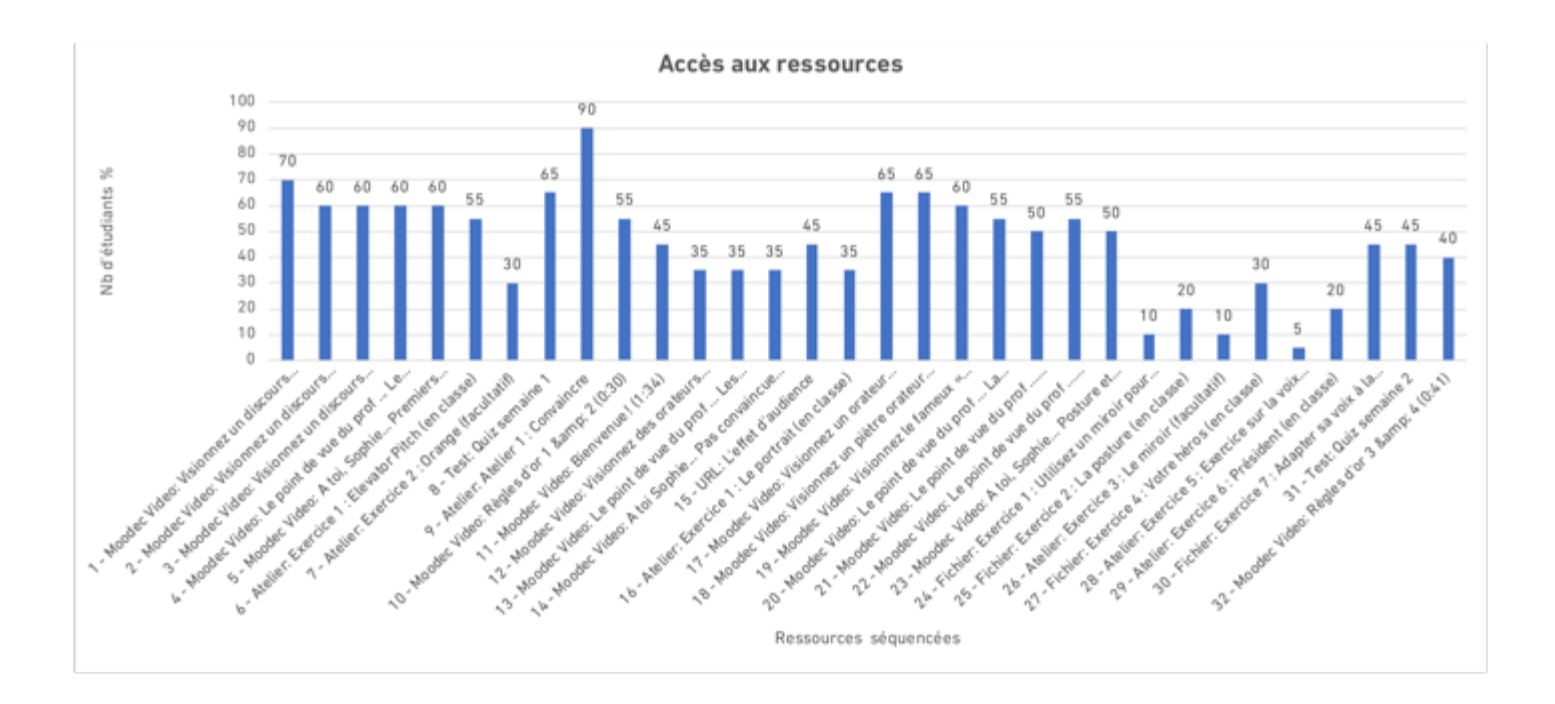

PETITE MÉTHODE DE COMMUNICATION ORALE À L'USAGE DES GENS STRESSÉS 612-2 JEUDI 3 MARS 2020 DE 10H30 À 11H50

15

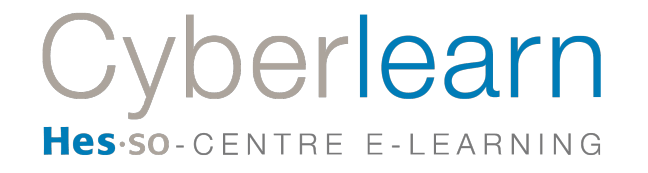

7. Métriques de suivi du cours à distance asynchrone MOOC Filière Economie

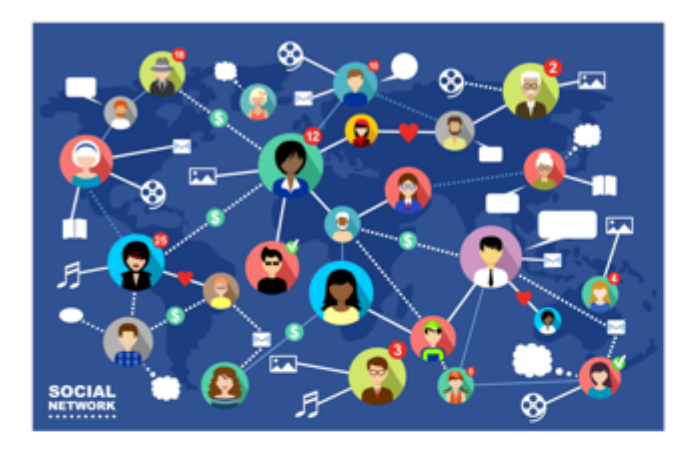

# **STATISTIQUES**

**COURS** 403-404 - COMMUNICATION D'ENTREPRISE PÉRIODE 7 AU 9 MARS 2020 **DATE** 11 MARS 2020

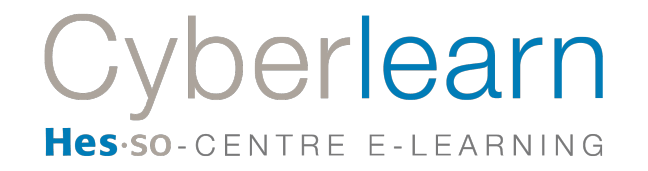

# GÉNÉRAL

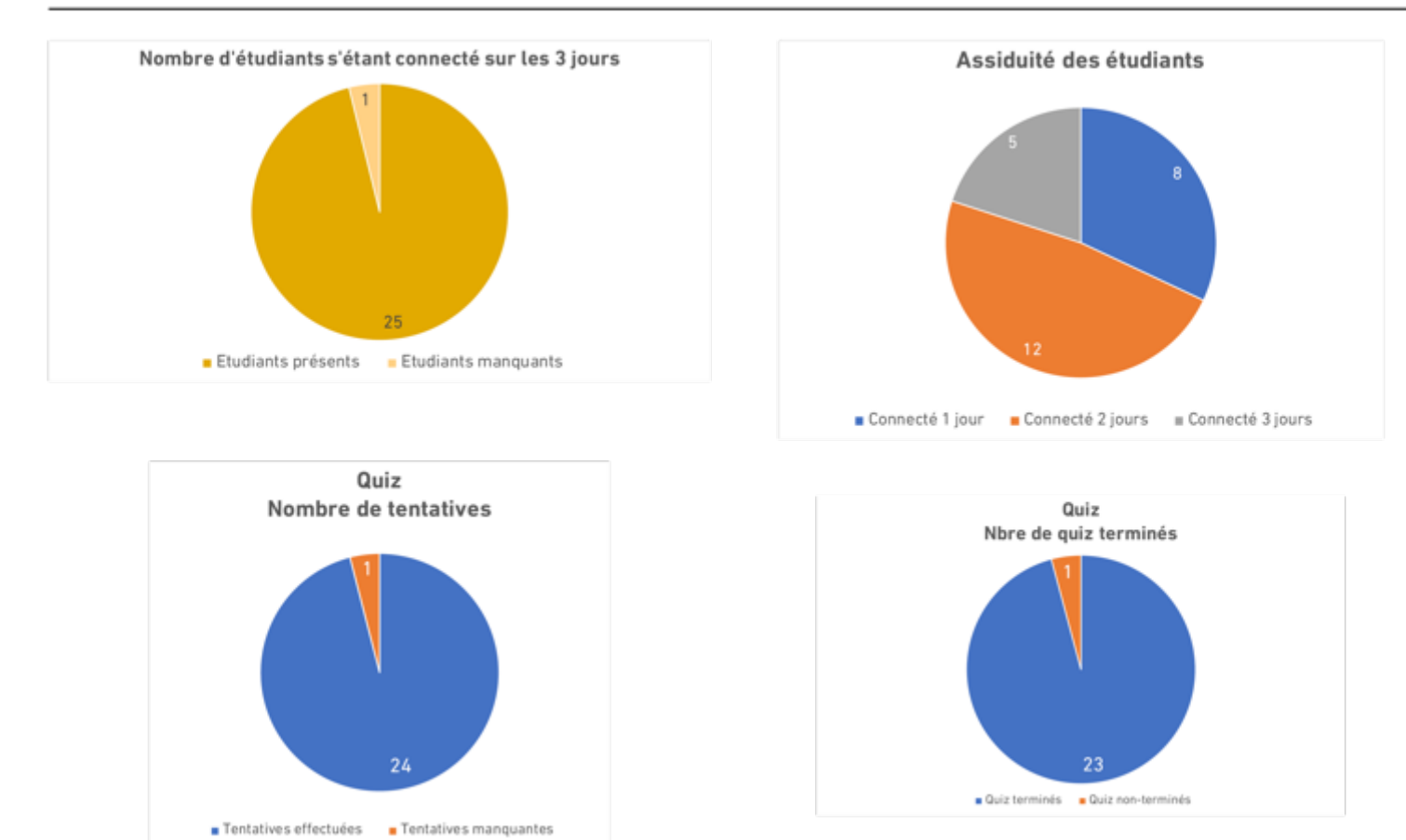

403-404 - COMMUNICATION D'ENTREPRISE / 7 AU 9 MARS 2020

# **GÉNÉRAL**

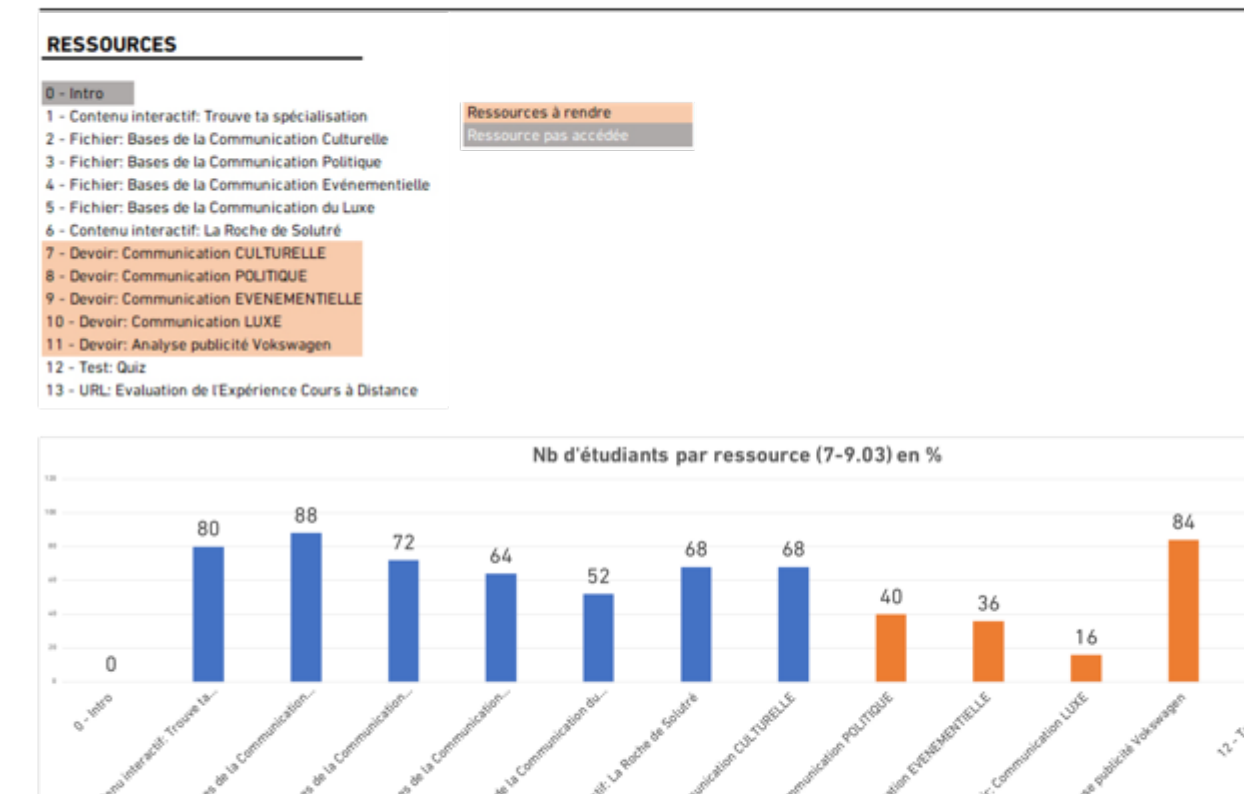

403-404 - COMMUNICATION D'ENTREPRISE / 7 AU 9 MARS 2020

100

Ö,

92

 $\mathbf{3}$ 

# **GÉNÉRAL**

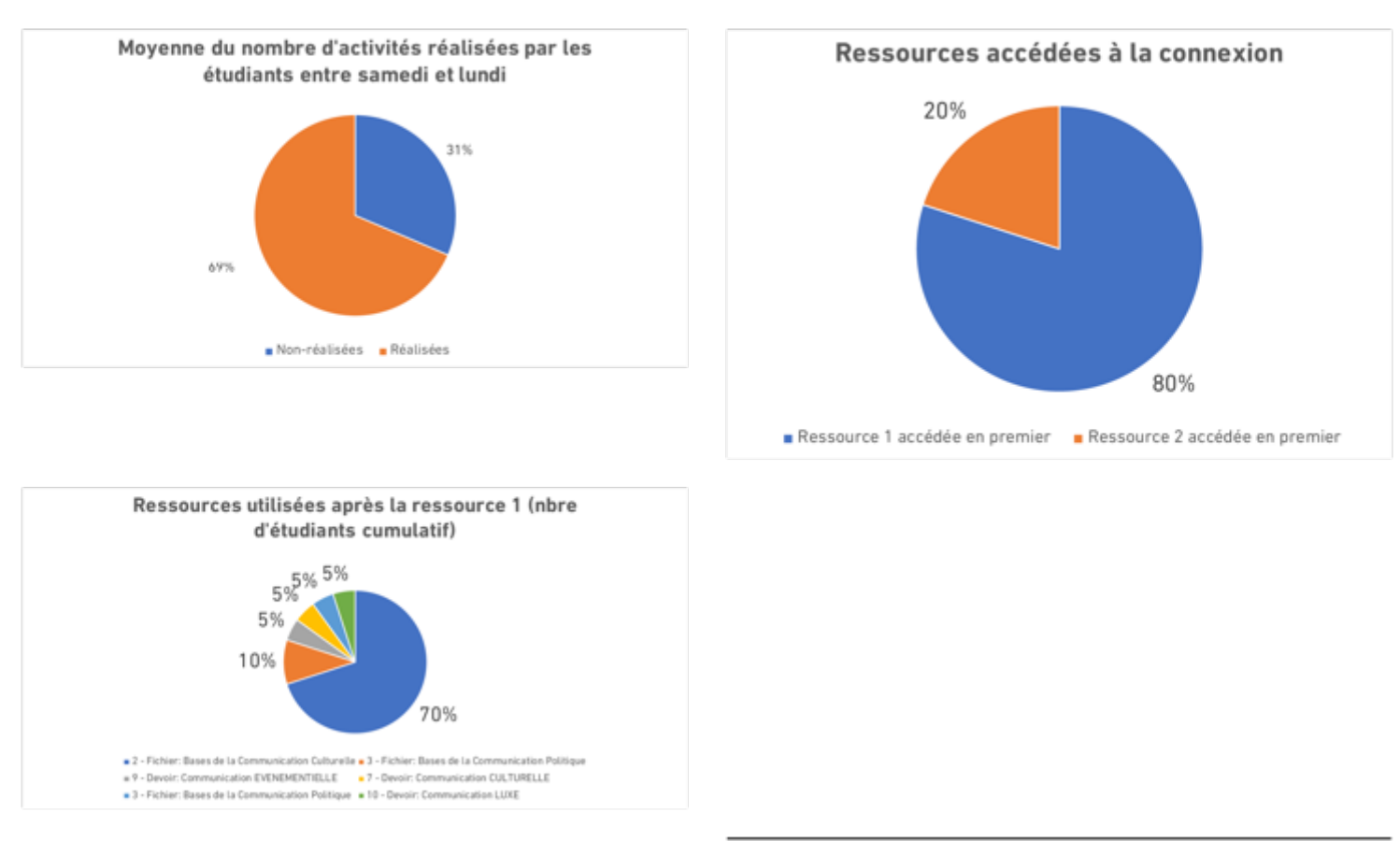

403-404 - COMMUNICATION D'ENTREPRISE / 7 AU 9 MARS 2020

 $\Delta$ 

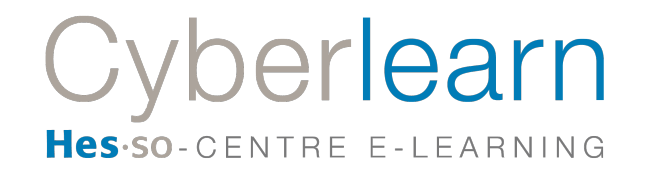

# GÉNÉRAL

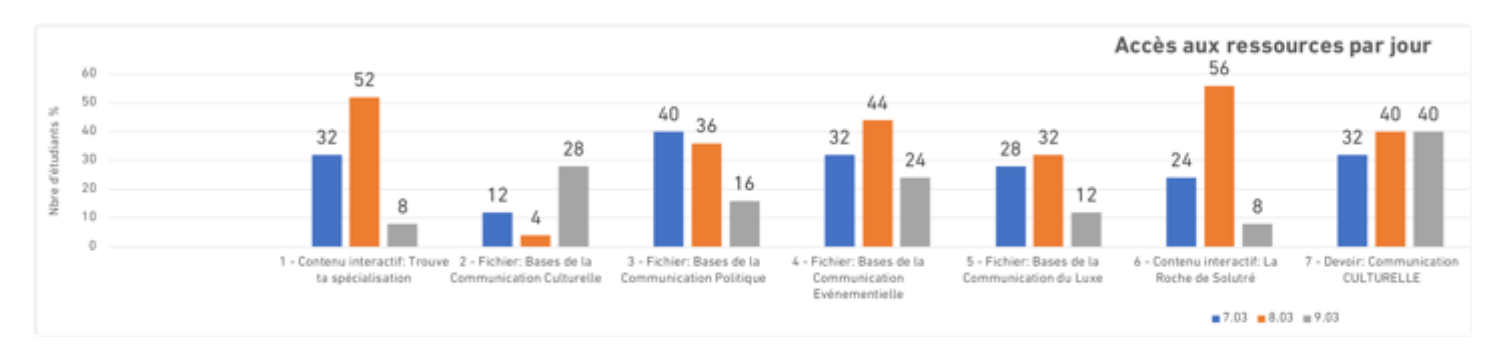

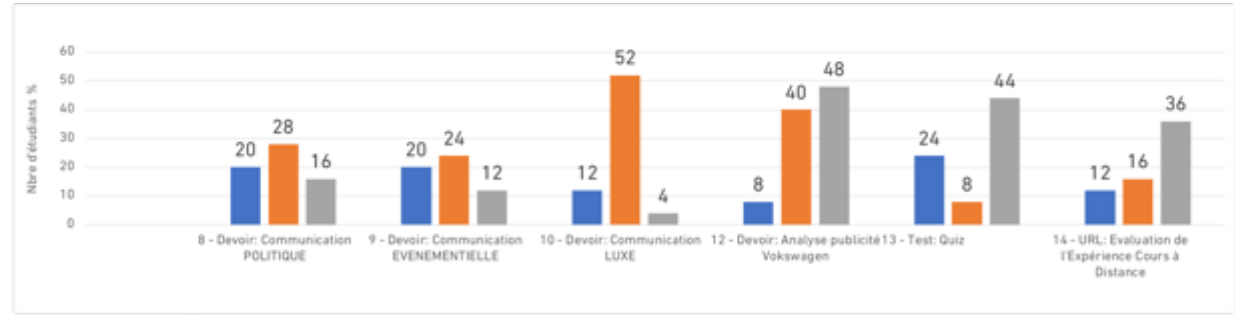

403-404 - COMMUNICATION D'ENTREPRISE / 7 AU 9 MARS 2020

 $\overline{\phantom{a}}$ 

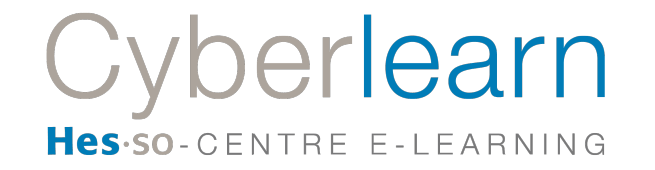

# **PAR JOURS**

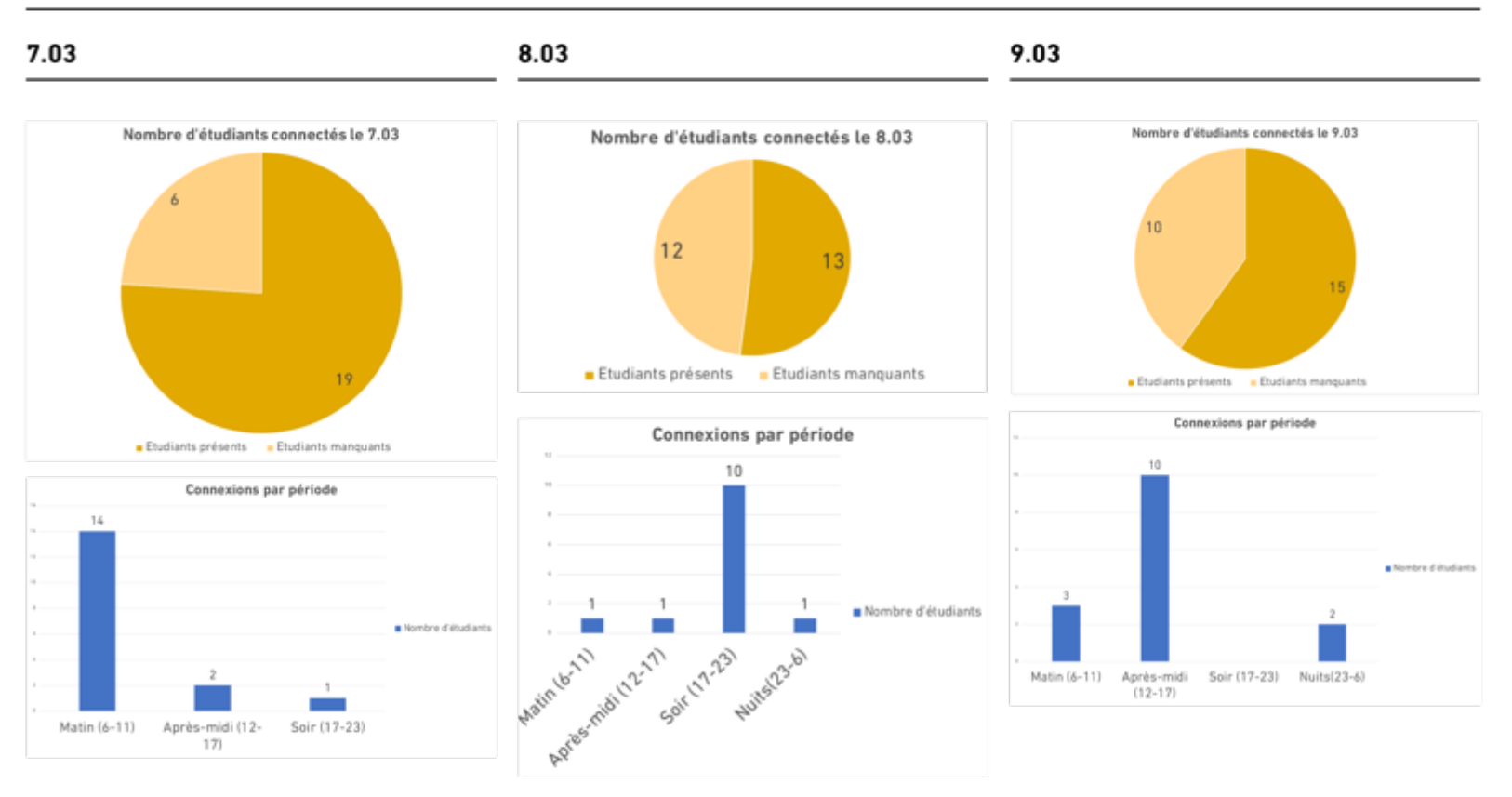

403-404 - COMMUNICATION D'ENTREPRISE / 7 AU 9 MARS 2020

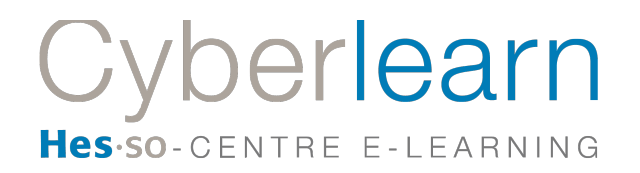

# 8. Conclusion

La majorité des étudiant.e.s participant au prototype ont montré de l'intérêt pour cette expérience, notamment pour remplacer les cours du soir ou du samedi.

# Recommandations

- Laisser au moins 1 semaine aux professeur.e.s pour préparer les ressources adéquates. La production de ces ressources est assez coûteuse en temps (en moyenne 240 minutes pour 90 minutes de cours). Le système minimal (vidéo égale à la durée du cours) plus rapide à produire, engendrerait un *dropout* étudiant.e.s. élevé.
- Proposer plusieurs possibilités d'enseignement à distance en cas de fermeture des Hautes Ecoles dans un bref document,
- Diffuser les conclusions de ce rapport (document, flyer, webinar, etc.),

Les étudiant.e.s et les professeur.e.s ne sont pas prêt.e.s à passer massivement à un enseignement à distance. Ils se sont montré.e.s toutefois intéressé.e.s à tester de nouvelles formes d'enseignement impliquant de la distance. Au-delà de la crise actuelle, il sera intéressant de faire des tests à plus grande échelle, notamment avec les publics temps partiels et en emploi.

# **Remerciements**

Merci à M. Philippe Passeraub et à Mme Francine Tapparel pour leurs apports au prototype.

Merci aux étudiant.e.s du Travail Social, des filières Informatique et Economie qui ont participé à l'expérience de manière efficace et utile.

Merci à M. Jean-Philippe Trabichet pour son apport d'expérience.

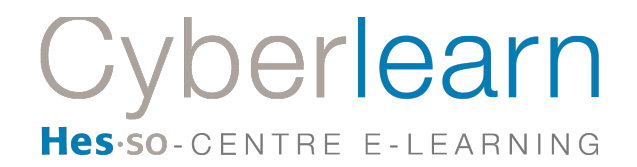

9. Annexe

# **Mail de M. Jean-Philippe Trabichet qui a testé Teams hors du cadre de ce prototype.**

« Nous avons donné un cours, la prof dans son bureau et les étudiants à distance.

# **Constats :**

Il faut prendre 2 minutes au début du cours pour s'assurer que les étudiants affichent le flux chat

Lorsqu'on pose une question à la classe on ne peut pas regarder les mains levées, il faut utiliser forms qui permet le sondage en direct

Il faut entraîner les étudiants à ouvrir leurs micros avant de parler - il est bien par contre de leur demander de le fermer entre deux interventions. On voit sur l'image de chaque étudiant si son micro est ouvert ou fermé ce qui permet de lui rappeler de l'ouvrir.

Si on projette un PPT et que celui-ci est dans les fichiers de l'équipe, il s'agit d'un partage et tous peuvent prendre le contrôle et avancer les dias comme ils le désirent. Il s'agit de travail collaboratif. Si on veut maîtriser complètement le diaporama, il faut l'ouvrir depuis son PC avec PPT version bureau et ensuite le projeter. Si on projette en mode dupliquer on ne voit plus rien d'autre que la projection. Si on projette en mode présentation on voit la suite de la projection mais pas le chat et les vidéos Teams. L'idéal est de soit partager en mode collaboratif avec les usages à définir, soit en faire un PDF et le projeter sur un autre écran que Teams et partager ce deuxième écran. Ça permet une maîtrise complète.

Pour avoir le pointeur il faut utiliser le laser de projection de PPT car, bien sûr on ne peut rien montrer avec le doigt et les participants ne voient pas la souris du prof.

# **Biais :**

Pour cette expérience, la majorité des étudiants étaient dans leur classe bien que la prof n'y soit pas. Dans ce cas ils ne sont pas attentifs et ne réagissent pas. Les étudiants qui étaient à la maison étaient beaucoup plus interactifs

Les étudiants n'avaient pas allumé leur caméra car ils mangeaient, ou autres. Il faut exiger qu'ils l'allument car si non on parle à un mur et c'est gênant - ce n'est pas les habitudes des profs - c'est comme un webinaire.

# **Conclusion :**

Ça marche et même plutôt bien mais il faut un [petit] temps d'adaptation autant pour le prof que pour les étudiants.

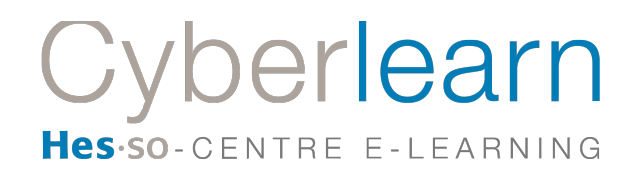

10. Sources

https://www.neurobs.com/manager/content/docs/psychlab101\_experiments/Mackwort h%20Clock%20Test/description.html

https://cursus.edu/articles/42550/e-learning-a-la-recherche-de-lapprenant

http://citeseerx.ist.psu.edu/viewdoc/download?doi=10.1.1.95.630&rep=rep1&type=pdf